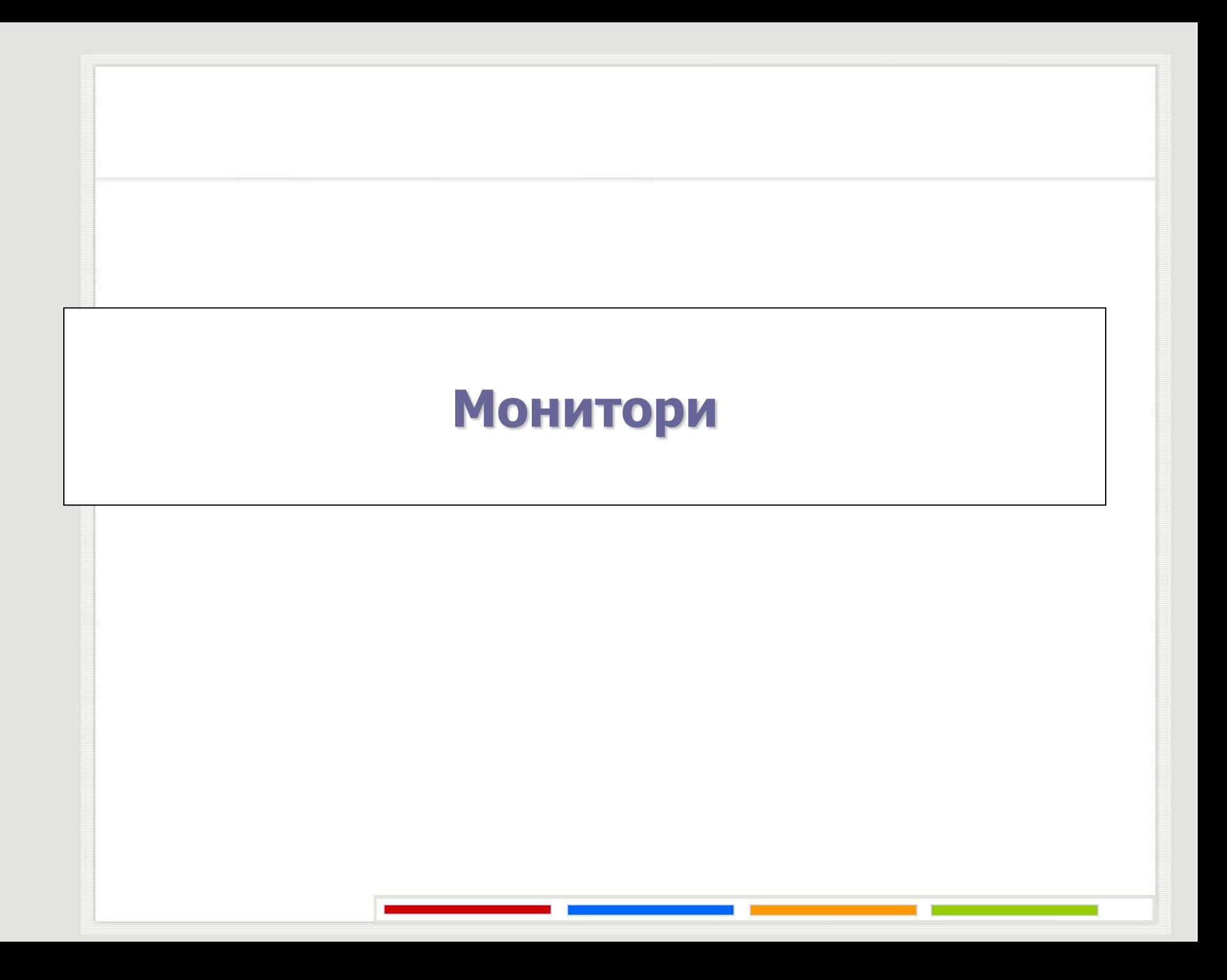

#### **Монитори**

- Монитор је скуп сталних променљивих које служе за памћење стања неког ресурса и одговарајућих процедура за имплементацију операција над ресурсом, односно сталним променљивама.
- Приступ сталним променљивама је могућ само преко процедура монитора.
- Сталне променљиве задржавају вредност између два позива мониторских процедура, док се вредности локалних променљивих унутар мониторских процедура не памте.
- Условна синхронизација код монитора се постиже операцијама *signal* и *wait* на некој условној променљивој.

```
cond.signal
end
```
*cond.wait*

код који имплементира p1

begin

...

...

procedure p1(параметри); var декларације локалних варијабли процедуре p1

декларација условних променљивих: **condition**;

var декларације сталних променљивих

mname: monitor

#### **Монитори**

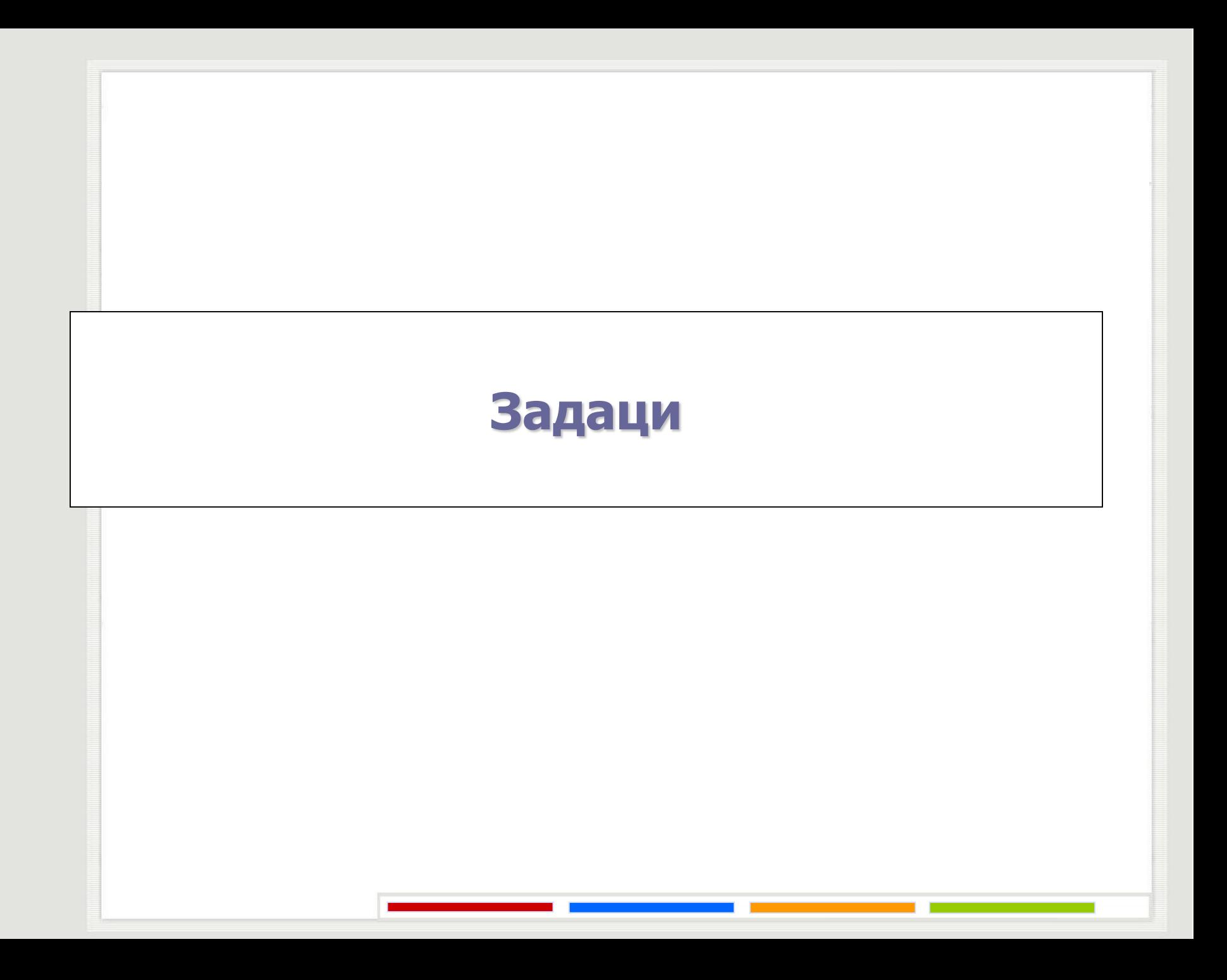

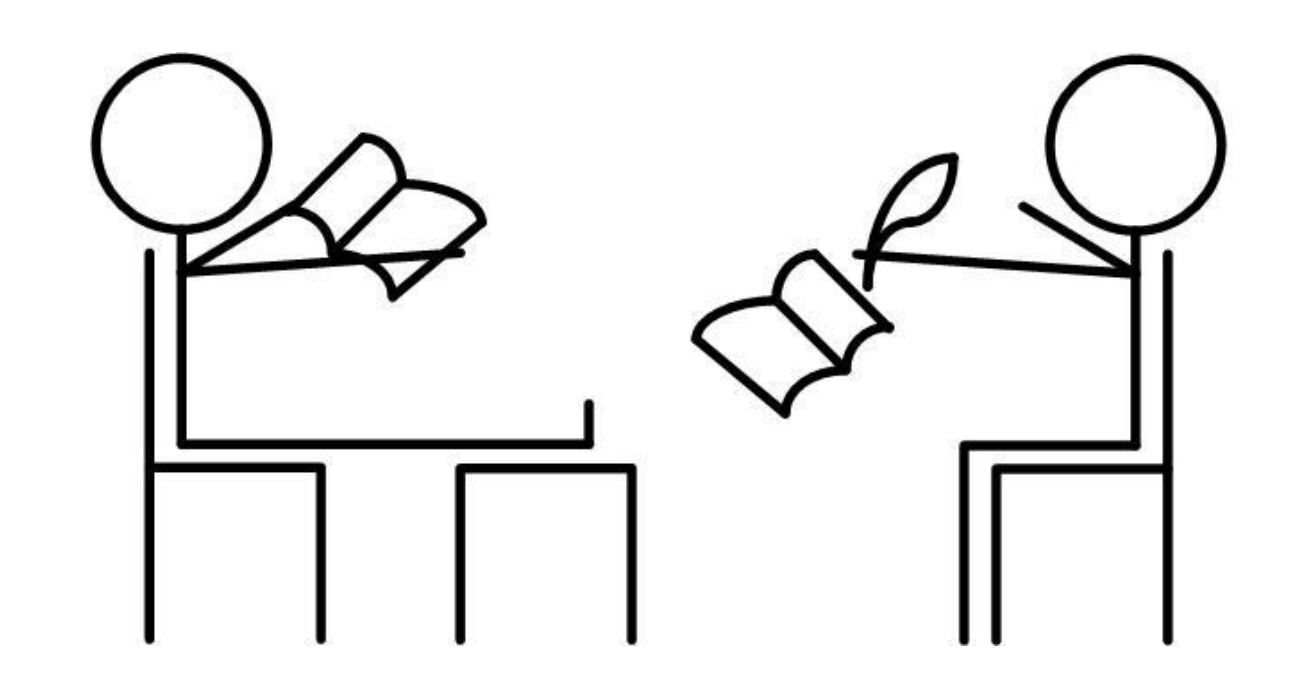

Реализовати проблем читалаца и писаца помоћу монитора. Користити *signal and wait* дисциплину.

```
readers_and_writers: monitor;
var: readcount: integer;
         busy: boolean;
         OKtoread, OKtowrite: condition;
procedure startread;
begin
   if (busy or OKtowrite.queue) then
         OKtoread.wait;
   readcount := readcount +1;
   OKtoread.signal
end;
```

```
procedure endread;
begin
   readcount := readcount - 1;
   if (readcount = 0) then
         OKtowrite.signal
```

```
end;
```

```
procedure startwrite;
begin
   if (readcount <> 0 or busy) then
         OKtowrite.wait;
   busy := true
end;
procedure endwrite;
begin
   busy := false;
   if (OKtoread.queue) then
         OKtoread.signal
   else
         OKtowrite.signal
end;
begin
   readcount = 0:
   busy := false
```
**end.**

Решити проблем читалаца и писаца (*Readers– Writers Problem*) проблем користећи мониторе који имају дисциплину *signal and continue*. Приликом решавања задатка потребно је избећи узајамно блокирање.

```
readers_and_writers: monitor;
var: number, next, readcount : integer;
         OKtoWork: condition;
procedure startread;
var turn : integer;
begin
   turn := number;number := number +1;
   while (turn <> next) do
         OKtoWork.wait;
   readcount := readcount +1;
   next := next + 1;
   OKtoWork.signalAll;
end;
```
#### **procedure** endread; **begin**

```
readcount := readcount - 1;
   OKtoWork.signalAll;
end;
```

```
procedure startwrite;
var turn : integer;
begin
   turn := number;
   number := number +1;
   while ((turn <> next) or (readcount <> 0)) do
         OKtoWork.wait;
```
#### **end**;

```
procedure endwrite;
begin
   next := next + 1;
   OKtoWork.signalAll;
end;
```
#### **begin**

```
number := 0;
   next := 0;readcount := 0;
end.
```

```
readers_and_writers: monitor;
var number, next, readcount : integer;
   OKtoWork: condition;
procedure startread;
var turn : integer;
begin
   turn := number;number := number + 1;if (turn <> next) do
         OKtoWork.wait(turn);
   readcount := readcount +1;
   next := next + 1;
   if (not OKtoWork.empty) then
         OKtoWork.signal;
end;
procedure endread;
```

```
begin
```

```
readcount := readcount - 1;
```

```
if ((not OKtoWork.empty) and (readcount = 0)) then
```
OKtoWork.**signal**;

**end;**

```
procedure startwrite;
var turn : integer;
begin
   turn := number;
   number := number + 1;while ((turn <> next) or (readcount <> 0)) do
         OKtoWork.wait(turn);
```
#### **end**;

```
procedure endwrite;
begin
   next := next + 1;
   if (not OKtoWork.empty) then
         OKtoWork.signal;
```
#### **end**;

#### **begin**

```
number := 0;
   next := 0;readcount := 0;
end.
```

```
readers_and_writers: monitor;
var number, next, readcount : integer;
   OKtoWork: condition;
procedure startread;
var turn : integer;
begin
   turn := number;number := number + 1;if (turn <> next) do
         OKtoWork.wait(2 * turn + 0);
   readcount := readcount +1;
   next := next + 1;
   if ((not OKtoWork.empty) and ((OKtoWork.minrank mod 2)=0)) then
         OKtoWork.signal;
end;
```

```
procedure endread;
begin
  readers num := readers num - 1;
  if ((not OKtoWork.empty) and (readcount = 0)) then
      OKtoWork.signal;
end; 14/35
```

```
procedure startwrite;
var turn : integer;
begin
   turn := number;
   number := number + 1;if ((turn <> next) or (readcount <> 0)) do
         OKtoWork.wait(2 * turn + 1);
end;
procedure endwrite;
begin
   next := next + 1;if (not OKtoWork.empty) then
         OKtoWork.signal;
end;
begin
```

```
number := 0;
next := 0;readcount := 0;
```
**end**.

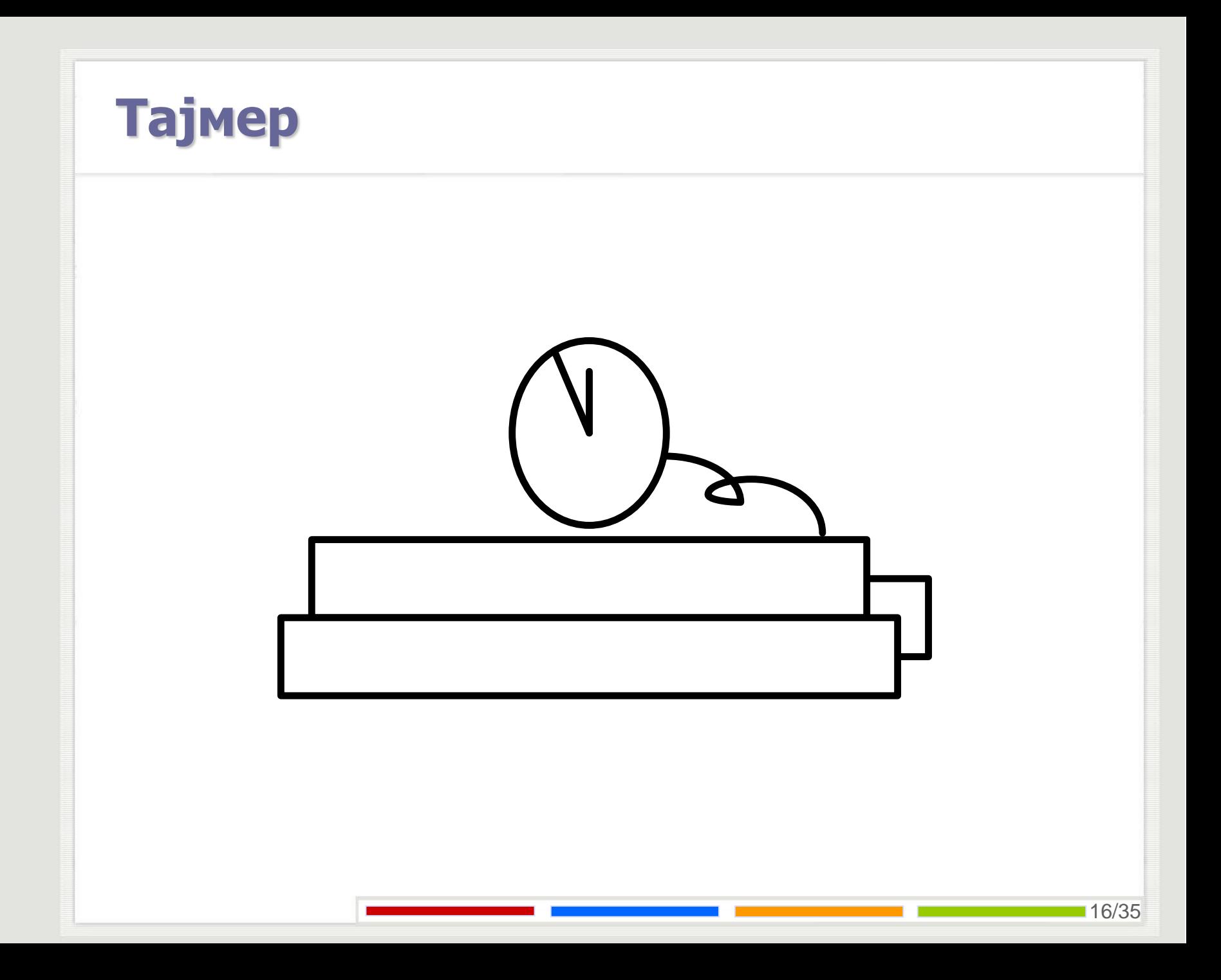

Реализовати монитор који омогућава програму који га позива да чека n јединица времена. Користити *signal and wait* дисциплину.

```
alarmclock: monitor;
var
         : now: integer;
         wakeup: condition;
procedure wakeme (n: integer);
var alarmsetting: integer;
begin
   alarmsetting := now + n;
   while (now < alarmsetting) do 
         wakeup.wait (alarmsetting);
```

```
wakeup.signal
;
```
**end ;**

```
procedure tick;
begin
   now := now + 1;
```

```
wakeup.signal
end
;
```
#### **begin**

```
now := 0
```
#### **end .**

Реализовати монитор који омогућава програму који га позива да чека n јединица времена. Користити *signal and wait* дисциплину, трудити се да буди што мање процеса.

```
alarmclock: monitor;
var: now: integer;
         wakeup: condition;
procedure wakeme (n: integer);
var alarmsetting: integer;
begin
   alarmsetting := now + n;
   wakeup.wait (alarmsetting);
end;
procedure tick;
begin
   now := now + 1;while (NOT wakeup.empty AND wakeup.minrank <= now) do
         wakeup.signal
   end;
begin
   now := 0
```
**end**.

```
alarmclock: monitor;
var: now: integer;
         wakeup: condition;
procedure wakeme (n: integer);
var alarmsetting: integer;
begin
   alarmsetting := now + n;
   wakeup.wait (alarmsetting);
   if (NOT wakeup.empty AND wakeup.minrank <= now) do
         wakeup.signal
end;
procedure tick;
begin
   now := now + 1;if (NOT wakeup.empty AND wakeup.minrank <= now) do
         wakeup.signal
end;
begin
```

```
now := 0
```
#### **end**.

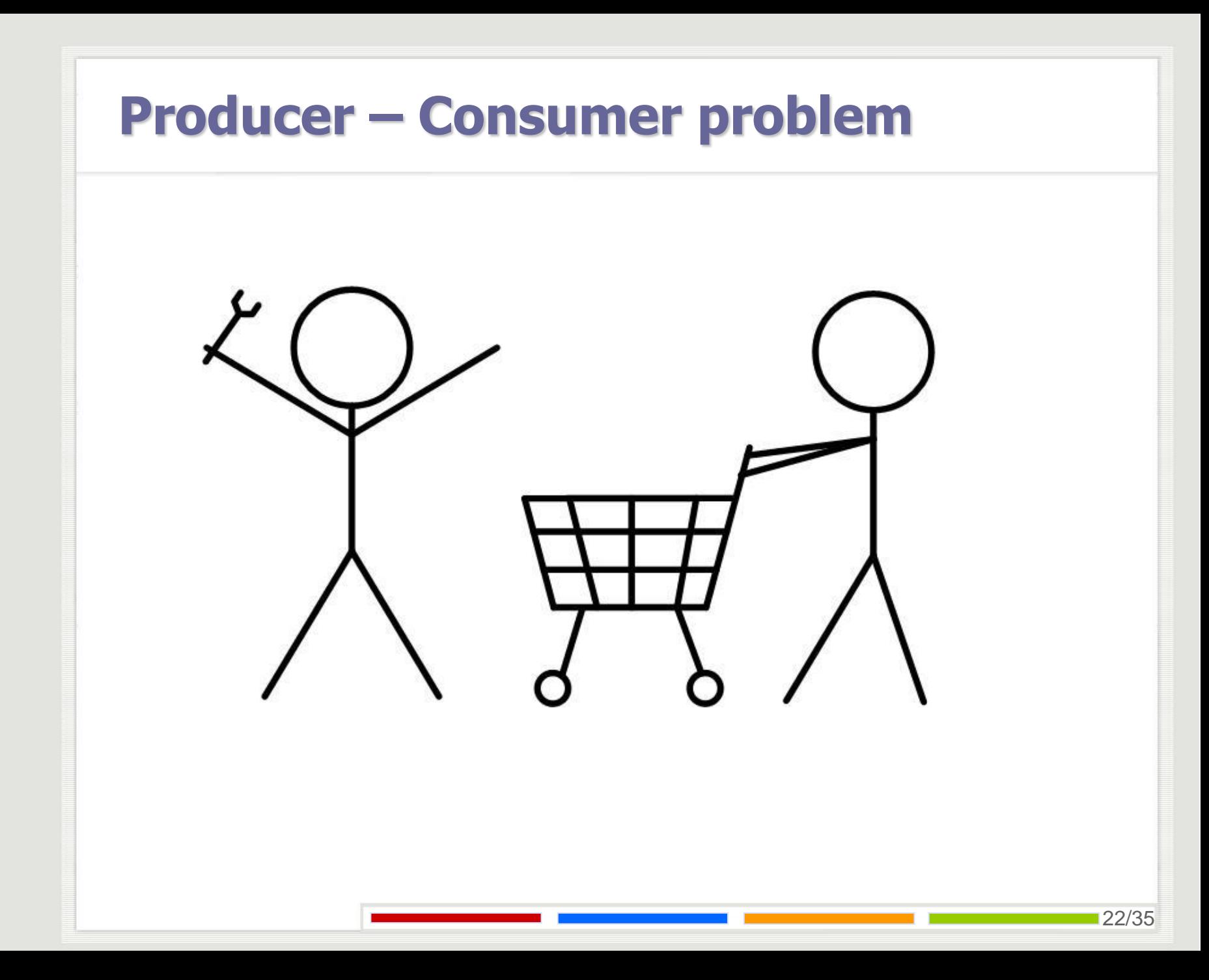

#### **Producer – Consumer problem**

Решити проблем *Producer – Consumer* користећи мониторе који имају *signal and wait* дисциплину.

#### **Producer – Consumer problem**

Boundedbuffer: **monitor;**

**var:**

buffer: **array** [0..k-1] **of items;** nextin, nextout, count: **integer;** notfull, notempty: **condition;**

**procedure** Append(v: items); **begin**

```
if (count = k) thennotfull.wait;
    buffer[nextin] := v;nextin = (nextin + 1) \text{ mod } k;count := count +1;
    notempty.signal;
end;
```
#### **Producer – Consumer problem**

```
procedure Take(var v: items):
begin
   if (count = 0) thennotempty.wait;
   v := buffer[nextout];
   nextout := (nextout + 1) mod k;count :=count - 1;
   notfull.signal;
end;
```
#### **begin**

```
nextin := 0;
   nextout := 0;count := 0;end.
```
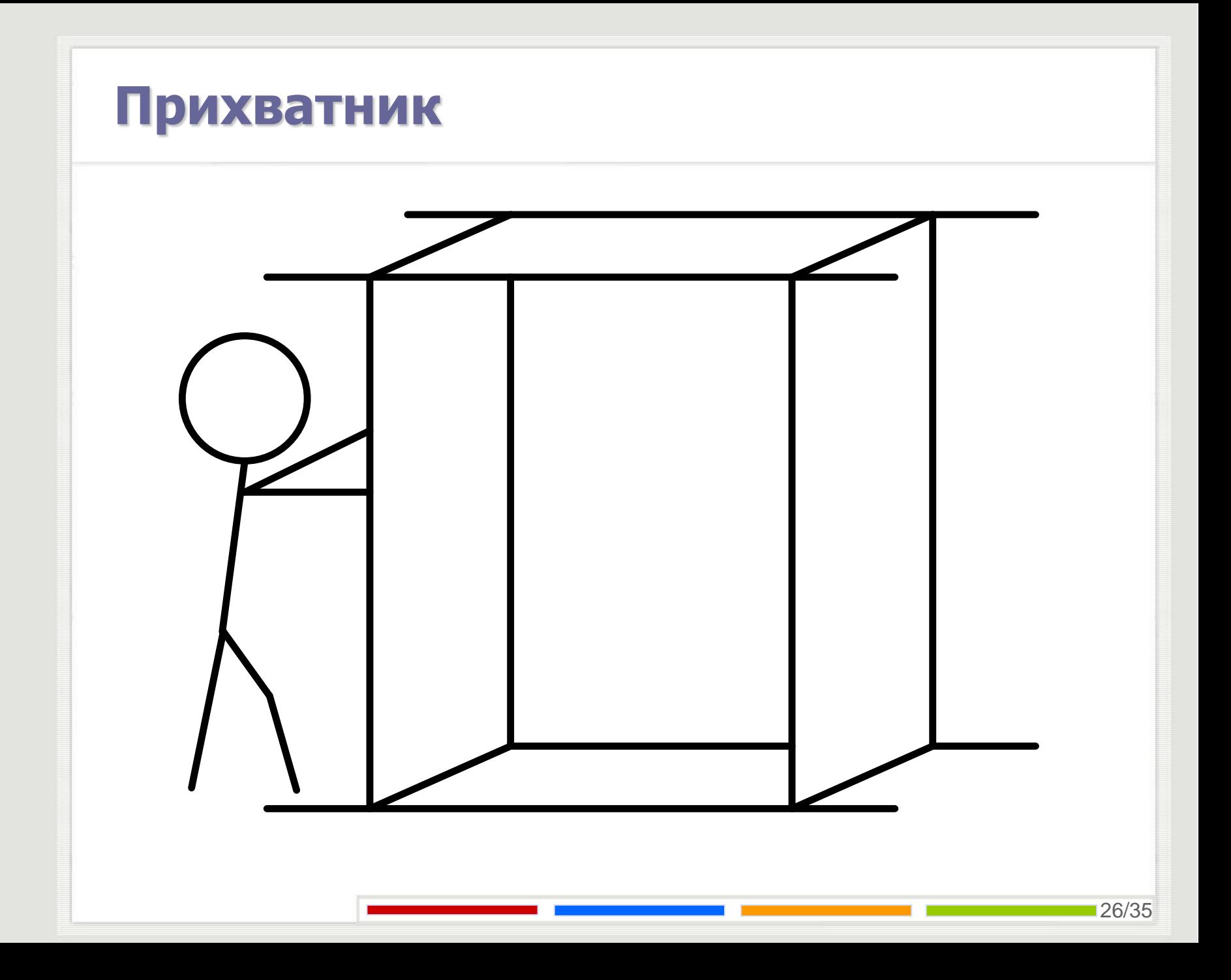

#### **Прихватник**

Реализујте монитор за прихватник који функционише на следећи начин: читање се обавља у бајтима само када постоји бар један бајт у прихватнику; упис се обавља у речима (по два бајта истовремено), када постоје бар два празна бајта; повремено се брише садржај целокупног прихватника на позив мониторске процедуре. Користити *signal and wait* дисциплину.

#### **Прихватник**

```
Buffer : monitor;
var slots : array [0 .. N
-1] of byte
;
    head, tail : 0..N
-1;
    size : 0..N;
    not_full, not_empty : condition
;
procedure put(first, second : byte);
begin
    if(size > N - 2) then not_full.wait;
    slots[tail] := first;
    tail := (tail + 1) mod N;
    slots[tail] := second;
    tail := (tail + 1) mod N;
    size := size + 2;
    if((size > 0) and
(not_empty.queue)) then
           not_empty.signal
;
    if((size > 0) and
(not_empty.queue)) then
           not_empty.signal
;
```
**end** ;

#### **Прихватник**

```
procedure get(var data: byte);
begin
   if(size = 0) thennot_empty.wait
;
   data := slots[head];
    size := size - 1;head := (head + 1) mod N;
    if((size <= N 
- 2) and
(not_full.queue)) then
          not_full.signal
end
;
procedure cancel;
begin
   size := 0; head := 0; tail := 0;
    while((size <= N 
- 2) and
(not_full.queue)) do
          not_full.signal
end
;
begin
   size := 0; head := 0; tail := 0
end
;
```
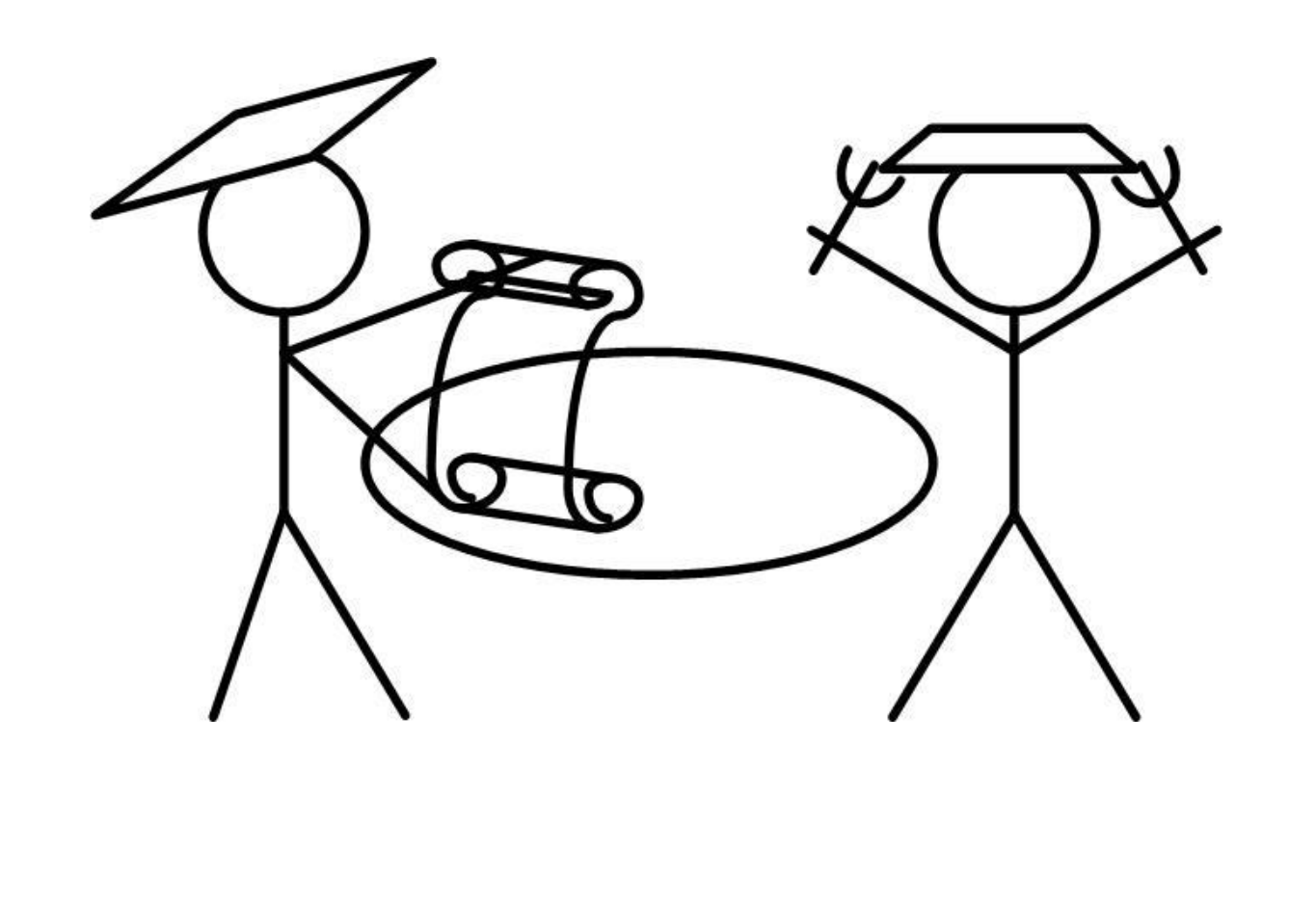

Решити проблем филозофа који ручавају користећи мониторе који имају дисциплину *signal and wait*.

```
program DP;
const num_phils = 5;
         num_philsminusone = 4;
procedure philosopher(id : integer);
begin
   while (true) do
   begin
         think;
         pickup(id);
         eat;
         putdown(id);
   end;
end;
begin
   cobegin
         philosopher(0);
         philosopher(1);
         philosopher(2);
         philosopher(3);
         philosopher(4);
   coend;
end.
```

```
monitor data;
var can_eat : array [0..num_philsminusone] of condition;
   state : array [0..num_philsminusone] of integer; 
          \{(thinking=0, hungry=1, eating=2) :\}index : integer;
procedure pickup(ID : integer);
begin
   state[ID] := 1;
   test(ID);
   if (state[ID] <> 2) then
          can_eat[ID].wait;
end;
procedure putdown (ID : integer);
begin
   state[|D| := 0;
   test((ID+4) mod 5);
   test((ID+1) mod 5);
end;
```
33/35

```
procedure test (k: integer);
```
#### **begin**

```
if ((state[(k+4) mod 5] <> 2) and (state[k] = 1) and (state[(k+1) mod 5] <> 2)) then
begin
```

```
state[k] := 2;
can_eat[k].signal;
```
**end**;

**end**;

#### **begin**

```
for index := 0 to 4 do state[index] := 0;
```
**end**;

#### **Питања?**

Захарије Радивојевић, Сања Делчев Електротехнички Факултет Универзитет у Београду zaki@etf.rs, sanjad@etf.rs